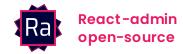

# The React Framework for B2B Apps

React-admin offers the best developer experience, lets you focus on business needs, and build delightful user interfaces.

#### **Get started**

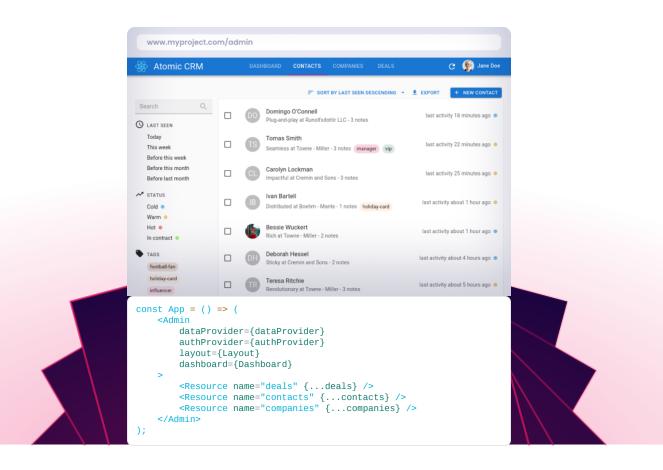

# Build admins / internal tools / dashboards / ERPs / B2B apps, fast

Developer time is expensive, so react-admin focuses on productivity and maintainability.

See what you can build in a week.

# E-commerce Admin

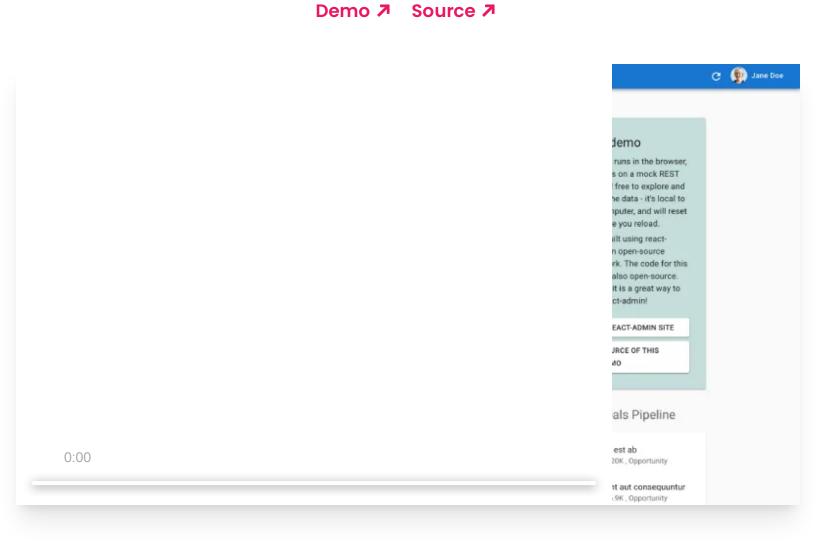

### **CRM**

### Demo **↗** Source **↗**

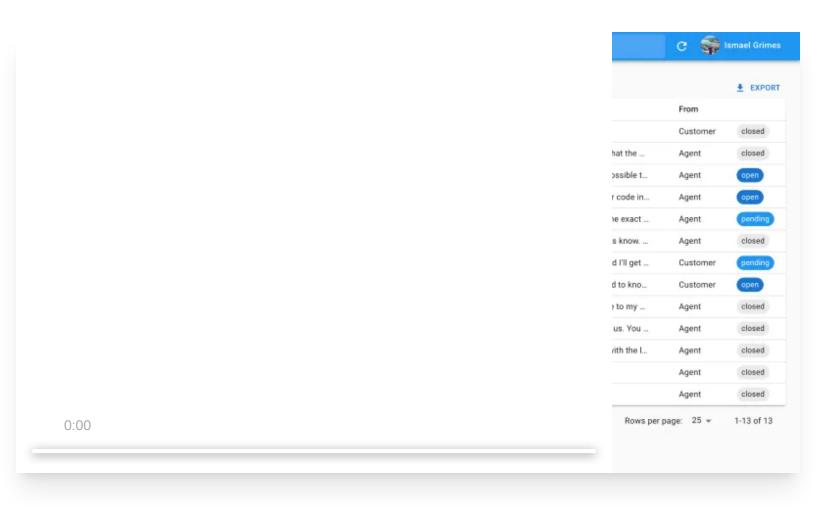

## HelpDesk

Demo 7 Source 7

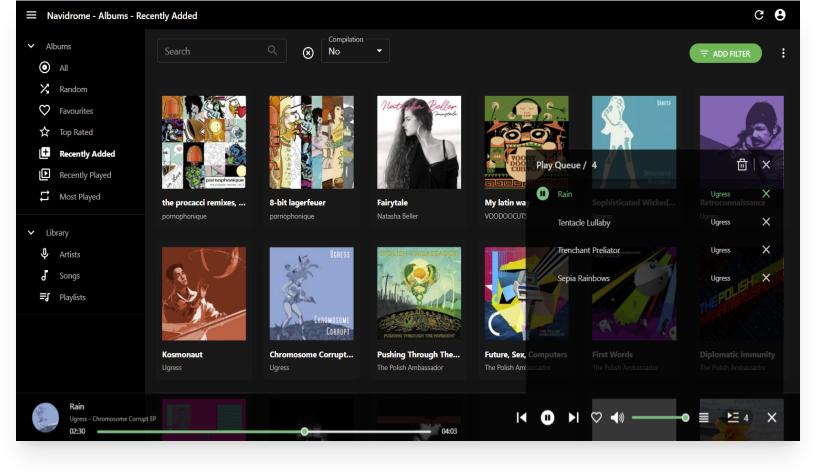

## **Media player**

Demo **↗** Source **↗** 

## Used by more than 10,000 companies worldwide

That's because react-admin is easy to learn, robust, stable, and a joy to code with.

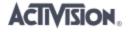

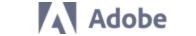

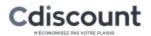

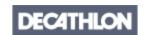

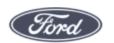

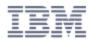

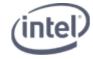

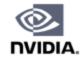

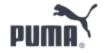

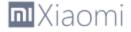

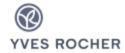

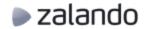

Build API-based applications using modern React and Material Design. Your first admin only needs **13 lines of code**.

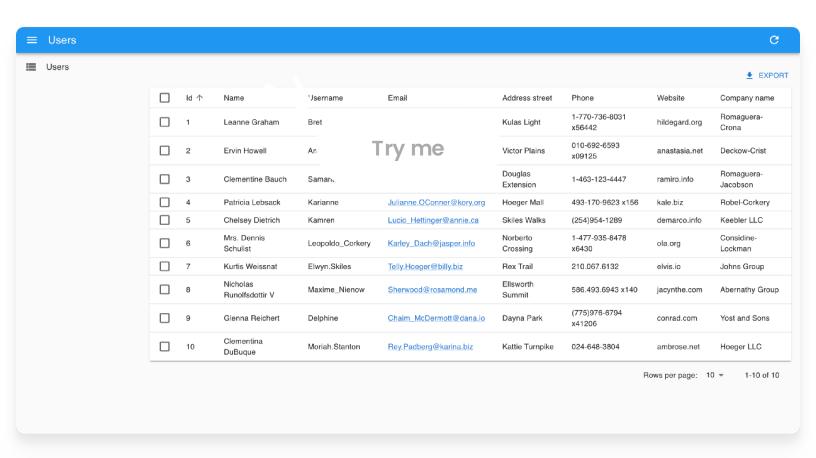

# All the building blocks you need

Focus on business logic and let react-admin handle common features. The vast library of hooks and components covers most use cases.

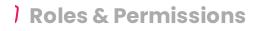

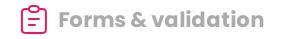

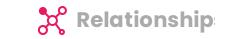

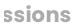

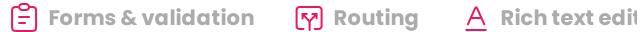

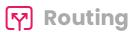

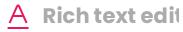

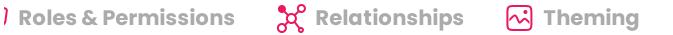

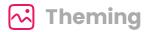

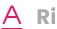

ıg 🍕 Accessibility 🕥 Realtime 😩 i18n 🕕 Notificatio

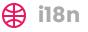

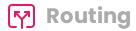

## Already works with your API

Find adapters for most REST and GraphQL dialects, or write your own in minutes. React-admin is backend agnostic.

For example: Open API, json:api, GraphQL, Supabase, API Platform, Django, Firebase, HAL, Spring Boot, Prisma....

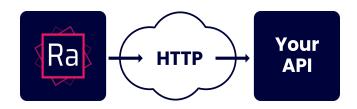

## Read what people say about it...

"We have recommended react-admin to several organizations. We are more than satisfied with react-admin and we are excited to continue using reactadmin in the future!"

#### **Alexander Rees**

Head of Web Development, Caritas

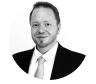

"I am definitely enjoying using react-admin. I was exposed to it a few years ago on a product/project I inherited and maintain, and now am using it for two other projects."

Jeff Israel

Head of Engineering, Code Finds a Way

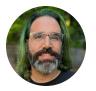

"React-admin is simpler to setup and more customizable than forest admin. Support is great, documentation is rich of examples and explain well the philosophy of the library."

#### **Nicolas Girault**

Software Engineer, Ialilo

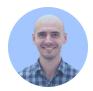

"React-admin has allowed us to quickly create and evolve a powerful tool that otherwise would have taken months of time and effort to develop."

#### **Guillermo Noain**

Tech Lead, Iron Hack

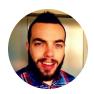

"We've been using react admin in our company project for quite some time now and we loved it. We really appreciate your hard work and we wish all the best for the react-admin project."

#### Patrick André TOLOJANAHARY

FullStack Software Developer, SmartPredict

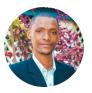

"We were looking to improve the graphic interface of our custom made web admins. We ended up changing our entire client-side infrastructure to one based on React-admin in record time!"

#### **Aníbal Svarcas**

Senior Developer, Metiri

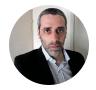

"Having built React Admin into our products, it's allowed us to develop simplistic CMS's right through to complex, highly integrated web apps, with confidence and repeated success, it's an incredible framework."

#### **Anthony Main**

Founder, <u>The Distance</u>

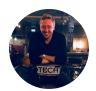

"Having been using react-admin since 2018, I can vouch for its greatness. Their expert team knows how to leverage popular and proven libraries for both production and development purposes. Always willing to embrace change and adopt the latest best practices."

#### **Aris Filokostas**

Tech Lead, MarineTraffic

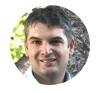

### Built with state-of-the-art libraries

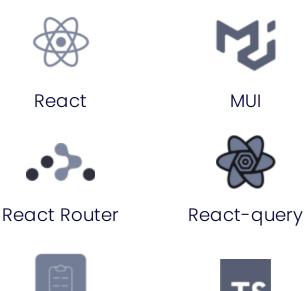

React Admin is Open-Source

**Typescript** 

React-hook-form

Sponsored and supported by **Marmelab** since 2016

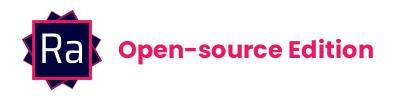

- 170+ hooks and components
- Documentation, storybook, and example apps
- Community support via <u>Stack Overflow</u> and <u>Discord</u>.
- Weekly bug fix releases
- MIT License

#### Free

Forever. This is open-source

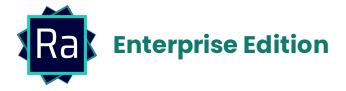

- 230+ hooks and components
- Includes all open-source content, plus
- Fine-grained permissions (RBAC)
- Editable datagrid
- Nested forms
- Many-to-many relationships

- Alternative form and page layouts
- Realtime updates
- Calendar and events
- Tree structures
- JSON Schema form
- Site-wide search
- Audit log
- etc.
- Professional support by email with guaranteed response time
- 50% discount on Professional Services

#### **Discover**

Starts from 135€/month

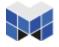

Copyright Marmelab

Contact

Legal

Terms & Conditions